#### DIGITALE VORSORGE, DIGITALER NACHLASS

Joachim Lorenz

# **Digitale Vorsorge, digitaler Nachlass**

Digitales Erbe bezeichnet alle Daten, die eine Person im Internet oder auf digitalen Geräten hinterlässt, wenn sie stirbt oder handlungsunfähig wird. Dazu gehören zum Beispiel E-Mails, Fotos, Videos, Profile in sozialen Netzwerken, Online-Banking, Abonnements, Verträge und vieles mehr. Diese Daten können einen persönlichen, finanziellen oder rechtlichen Wert haben und sollten deshalb nicht unbeachtet bleiben.

Unter dem Begriff digitaler Nachlass lassen sich zwei Arten von Daten zusammenfassen – zum einen laufende Verträge, die online verwaltet werden, und zum anderen tatsächlich hinterlassene Daten, die Ihnen als Person zugeordnet werden können. Die Liste über Ihren digitalen Nachlass sollte Informationen zu allen Diensten und Verträgen beinhalten.

## **Was gehört zum digitalen Nachlass?**

- **E-Mail-Dienste (Googlemail, T-Online, icloud, M365 etc.)**
- **Soziale Netzwerke (Facebook, Instagram, Twitter & Co)**
- **Messenger (WhatsApp, Skype u.a.)**
- **Cloud-Dienste (Dropbox, Google Drive, M365 etc.)**
- **Shopping-Konten (Amazon, Zalando, Otto u.a.)**
- **Streaming-Abos (Spotify, Netflix, Amazon Prime, Apple One etc.)**
- **Online Bank- und Depotkonten (Volksbank, Sparkasse, DKB etc.)**

#### **Was kann ohne digitalen Nachlass passieren?**

- **Die Erben haben keinen Zugriff auf die Online-Konten,**  Daten oder Vermögenswerte des Verstorbenen, weil sie die Passwörter oder Nutzernamen nicht kennen.
- **Die Erben müssen sich mit den Anbietern von Online-Diensten auseinandersetzen, um die Konten zu löschen, zu übernehmen oder zu ändern**. Das kann je nach den Nutzungsbedingungen der Anbieter schwierig oder unmöglich sein.
- **Die Konten des Verstorbenen bleiben online bestehen und können missbraucht, gehackt oder für Spam verwendet werden**.
- **Die Persönlichkeitsrechte, Urheberrechte oder Datenschutzrechte des Verstorbenen werden verletzt, weil seine Inhalte weiterhin öffentlich zugänglich sind oder von Dritten genutzt werden**.
- **Die Erben müssen möglicherweise für laufende Kosten oder Verträge aufkommen, die der Verstorbene online abgeschlossen hat**

25.02.2024

### **Was ist zu tun?**

- **Erstellen Sie eine Liste über Ihren digitalen Nachlass**
- **Denken Sie auch an Ihre Geräte (Computer, Handy, Auto)**
- **Räumen Sie auf (nicht mehr benötigte Dokumente etc.)**
- **Legen Sie fest, wer sich um Ihren digitalen Nachlass kümmern soll**
- **Treffen Sie Vorkehrungen (sie nächste Folie!)**
- **Erstellen Sie eine Vollmacht**
- **Übergeben Sie die Vollmacht an Ihre Vertrauensperson**
- **Geben Sie keine Zugangsdaten oder Endgeräte an Unternehmen weiter.**

### **Beispiel und Vorlagen?**

- **Nachlasskontakt für Apple Konto (auf iPhone zeigen)**
- **Nachlasskontakt für Google Konto ([https://myaccount.google.com/u/0/inactive\)](https://myaccount.google.com/u/0/inactive)**
- **Nachlasskontakt für Whatsapp Konto (Bisher noch keine Regelung!)**
- **Nachlasskontakt für Facebook Konto ([https://accountscenter.facebook.com/personal\\_info](https://accountscenter.facebook.com/personal_info))**
- **Nachlasskontakt für T-Online Konto (Erbschein oder Heiratsurkunde)**
- Vorlage für Liste "Digitaler Nachlass Liste.docx"
- Vorlage für Liste "Digitaler Nachlass Vollmacht Digitale Konten.docx"

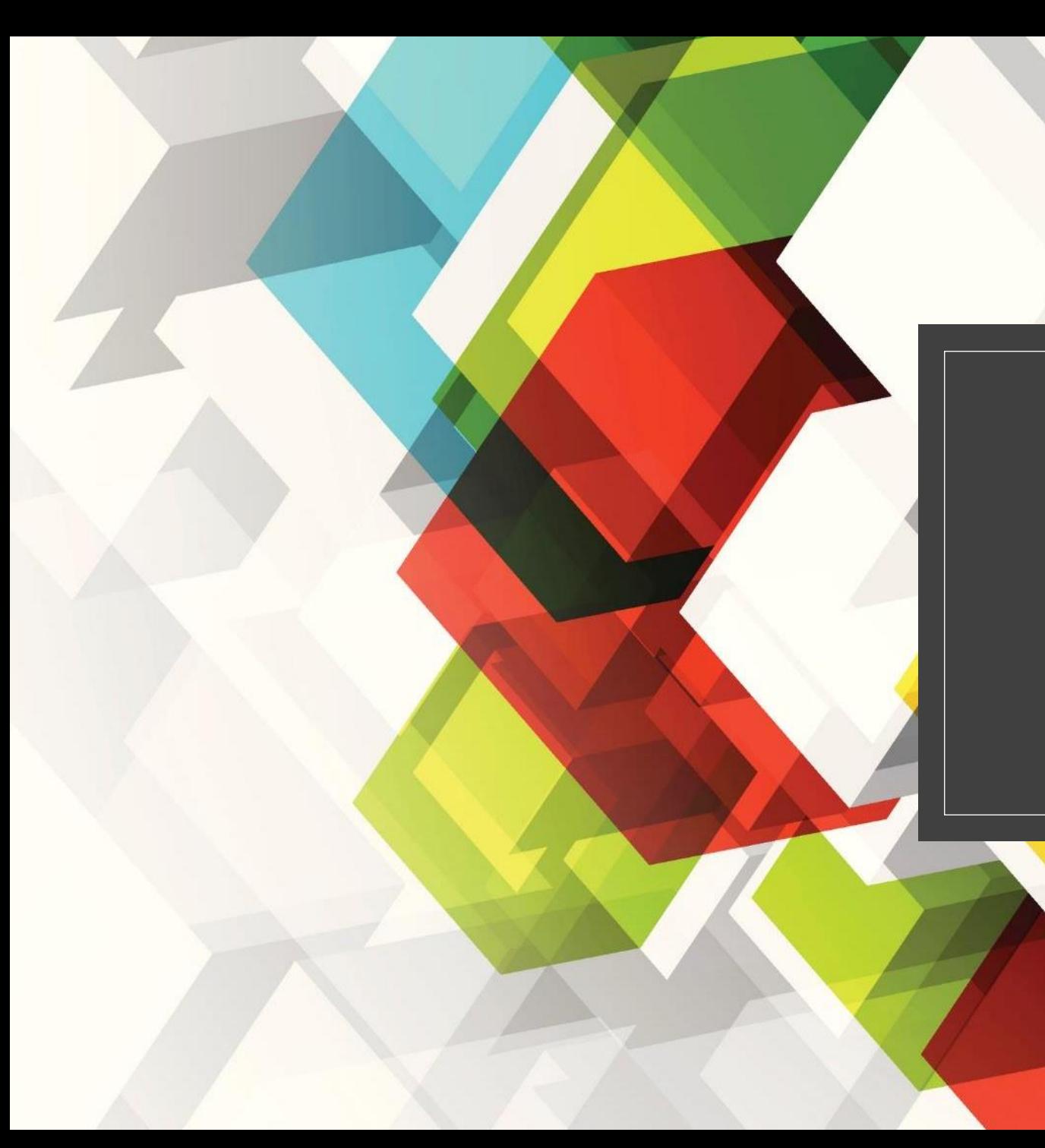

# VIELEN DANK!

Bei Fragen: [Joachim.lorenz@icloud.com](mailto:Joachim.lorenz@icloud.com)